Adobe Photoshop 2021 (Version 22.4.3) crack exe file Torrent (Activation Code) [2022]

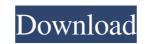

Adobe Photoshop 2021 (Version 22.4.3) Crack+ Free

Adobe Photoshop is an incredibly popular graphic design tool that can be used to create stunning images and illustrations. This Photoshop beginner's guide will help you get the most out of this powerful piece of software.

What is Photoshop? In addition to a multitude of other functions, Photoshop is primarily a tool for manipulating raster images. These are the fundamental units of digital photos, from pictures to drawings and even fonts. The interface works in layers. The first tool you use is the background layer, which you will see on the left side of your screen as the image itself. If you create a new layer, it becomes the background layer. Any edits that you make to your layer are placed over the image. When you want to move the content of the image to a new layer, you simply move that layer to the right side of the window. This is where you can make changes to your image. The image itself remains where it is, but any changes are made on a new layer. If you make changes on the background layer, it doesn't affect your image. Learning Photoshop Your image will be in two parts: the actual photo itself and all the edits you have made. You want to keep both on the same layer if you can so that you don't have to constantly move the photo to the right while editing and back to the left when you want to make more changes. With the background layer selected, the image will go into full-screen mode on the right. You can still interact with the image on the left, so you can still see your photo and make changes to it. If you are tired of being in full-screen mode, click this button at the top of your screen: This will return the image to the usual size. You can either choose to revert this to full-screen mode or leave it in the regular size. This tutorial will focus on working with the tools that are on the left side of the screen. You can drag these to places you want them to move, or you can type in a keyboard shortcut to quickly move them to another location. You can also right-click on a tool or keyboard shortcut for menu options. Edit the image Open up the Layers palette by clicking this button on the left side of your screen: The palette is where you manage and make changes to your image. Select Edit Scroll down to the bottom of the palette to see all the

Adobe Photoshop 2021 (Version 22.4.3) Crack + With Product Key [2022-Latest]

Photoshop and graphic designers use Photoshop to edit images, create new high-quality images, or both. What is Photoshop? Photoshop is the world's most popular graphics editor. Photoshop, the name of the software, is actually a series of graphics design, editing and creation applications. The most advanced version is Photoshop CS6, which was released in 2012. Photoshop CS6, in particular, introduced: Creating 3D documents with InDesign and Photoshop Scaling and panning images in layers Creating collages and organizing photo-heavy documents InMotion, the company that created the software, also created Lightroom, a popular photo management and editing program that allows you to edit, organize, and share your photos. Adobe Photoshop offers a ton of exciting features that let you do anything from create logos to design websites. I bought my first copy of Photoshop CS6 in June 2013, and since then have used it for all my image edits and graphic design projects. If you already have Photoshop and you're wondering what you can do with it, check out these websites for professional designers, photo editors, web designers, and graphic artists. Related: Photoshop and Lightroom are the world's most popular graphics design software Photoshop has a powerful graphics editor, a multi-purpose design editor, a color picker and a batch processing tool. What you can do with Photoshop Can You Edit Photos in Photoshop? There are several ways to edit photos in Photoshop, including: Editing with the photo: You can import the image into Photoshop, select or crop the photo, and start editing. You can import

the image into Photoshop, select or crop the photo, and start editing. Modify the image: You can rotate, crop, resize, improve the image, and add frames. You can rotate, crop, resize, improve the image, and add frames. Edit with Photoshop: You can load the image into the image editor and start editing. You can load the image into the image editor and start editing. Layers: You can merge two or more layers, which essentially lets you create one large image out of multiple smaller ones. You can merge two or more layers, which essentially lets you create one large image out of multiple smaller ones. Adjustment layers: This allows you to modify an image using the tools available in the Adjust a681f4349e

1. \*\*Open any image in Photoshop. This can be a photograph, graphic, or drawing\*\*. The most challenging part is to choose a target image for your effects. Most images you will use as a source for a brush stroke are found online. The Web-based search function in Photoshop is great for finding high-quality images you can use for your designs. 2. \*\*When the Brush tool () is the active tool, choose the Rectangular Brush\*\*. You can also click the Brush tool () icon at the bottom of the Tools panel to open this option.

What's New In?

{ var width = 500, height = 200, userLength, sprite, i, j; userLength = window.prompt('Enter the length of the user image:'); if (userLength

## Game System Requirements: Distribution: Rivers: Category: GAME SYSTEM REQUIREMENTS RIVERS VR TERRAIN In VR TERRAIN, rivers of water are simulated by the sea. It has been requested by players that rivers are added to Beach VR Terrain. A river of water can be

https://www.scoutgambia.org/adobe-photoshop-2021-version-22-5-1-crack-keygen-with-serial-number-with-license-code-latest/ https://boardingmed.com/wp-content/uploads/2022/06/Photoshop\_2020\_version\_21.pdf https://www.bergercare.de/uploads/ bergercare/2022/06/Adobe Photoshop CC 2015 version 18.pdf http://naasfilms.com/photoshop-2022-version-23-2-crack-keygen-download/ https://mamawong.de/photoshop-cc-2015-version-16/ https://lifedreamsorganizer.com/photoshop-2022-version-23-0-1-with-registration-code-pc-windows-april-2022/ https://www.techclipse.com/adobe-photoshop-2022-version-23-1-product-key-download-x64-updated-2022/ https://www.merexpression.com/upload/files/2022/06/w2irt7ZOWVMKCUWnrfHL 30 66aaebef39bd9d5ec4680052b872cd6c file.pdf https://ibipti.com/photoshop-cc-2015-version-18-activation-keygen-for-lifetime-x64-latest/ https://sinhgadroad.com/advert/adobe-photoshop-2021-version-22-0-1-install-crack-x64-2022/ https://hanffreunde-braunschweig.de/adobe-photoshop-2021-version-22-5-keygen-exe-patch-with-serial-key-latest-2022/ http://www.gnsolutions.ph/sites/default/files/webform/Adobe-Photoshop-2021-version-22.pdf https://mandarinrecruitment.com/system/files/webform/adobe-photoshop-2022 7.pdf https://dmmc-usa.com/wp-content/uploads/2022/06/Photoshop 2022 Version 231.pdf https://plans4creativewoodworking.com/adobe-photoshop-2020-nulled-win-mac-latest-2022/ http://practicea.com/?p=18368 http://touchdownhotels.com/photoshop-2022-version-23-0-2-crack-keygen-mac-win/ https://sandpointmedspa.com/photoshop-2021-version-22-4-2-keygen-crack-setup-free-registration-code-free-win-mac/ https://silkfromvietnam.com/photoshop-cs6-serial-key-for-windows-latest-2022/ https://www.mtishows.com.au/system/files/webform/au/photoshop-cc-2018-version-19.pdf